#### **15.082J & 6.855J & ESD.78J Visualizations**

**Dijkstra's Algorithm with simple buckets (also known as Dial's algorithm)**

#### **An Example**

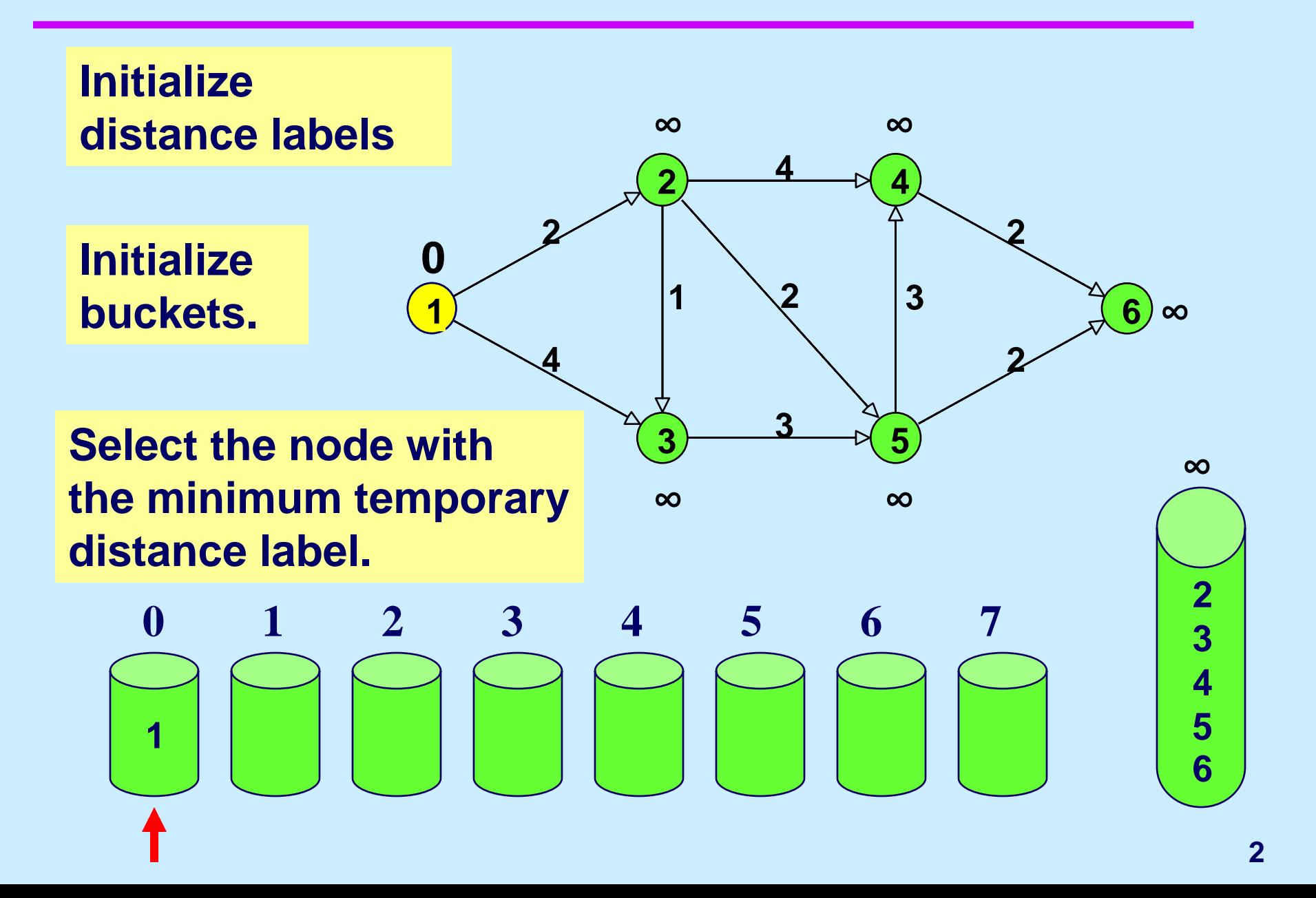

### **Update Step**

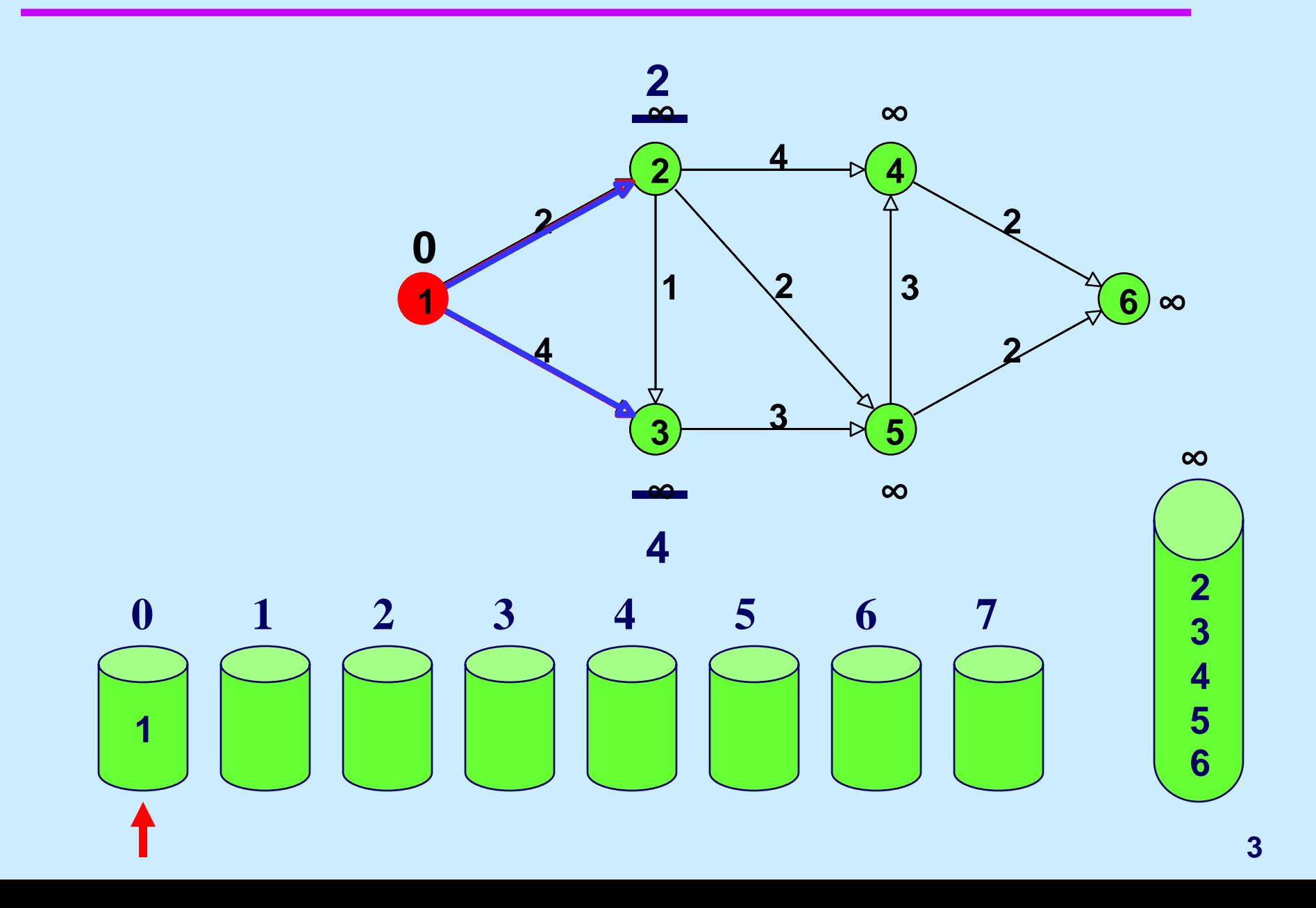

**Find Min by starting at the leftmost bucket and scanning right till there is a non-empty bucket.**

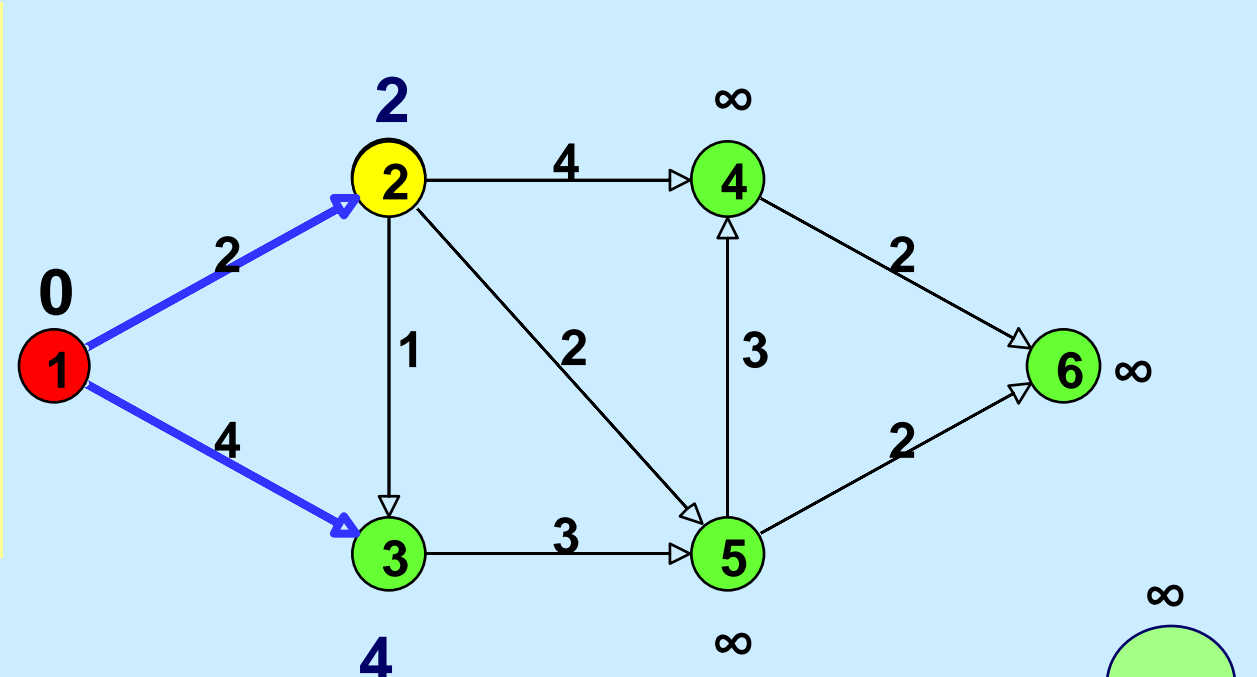

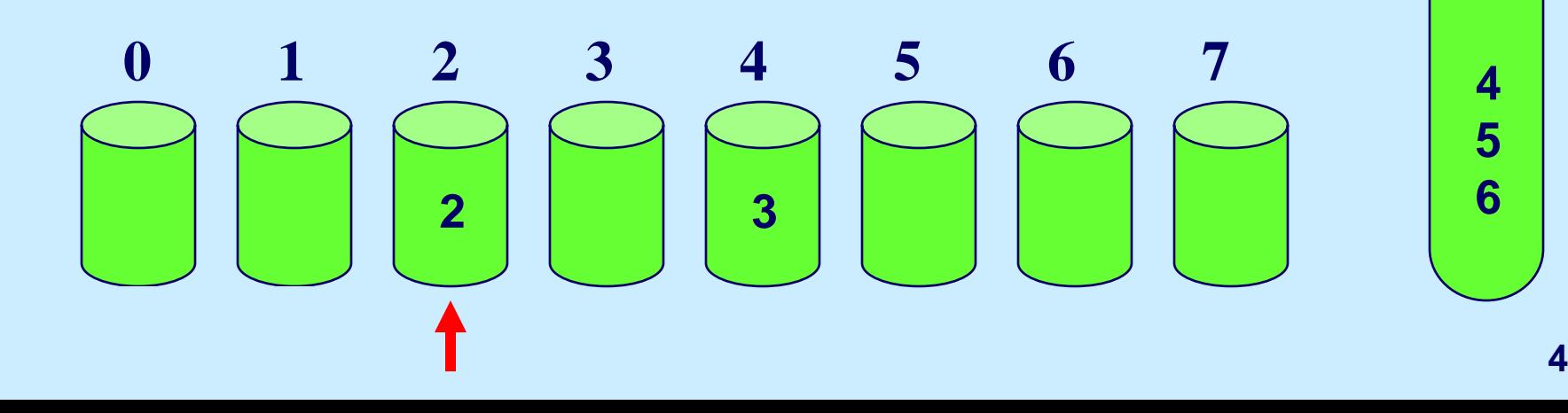

## **Update Step**

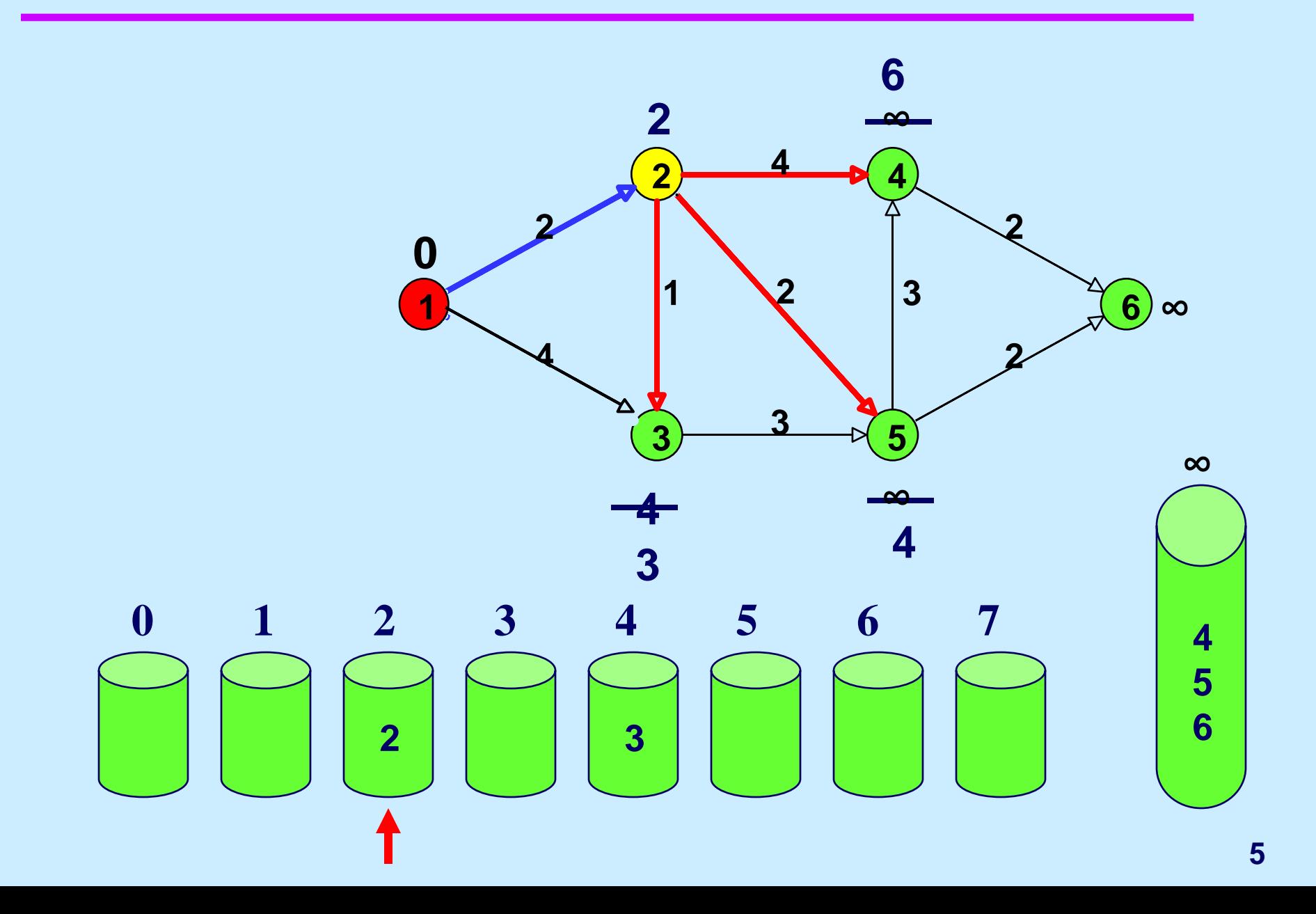

**Find Min by starting at the leftmost bucket and scanning right till there is a non-empty bucket.**

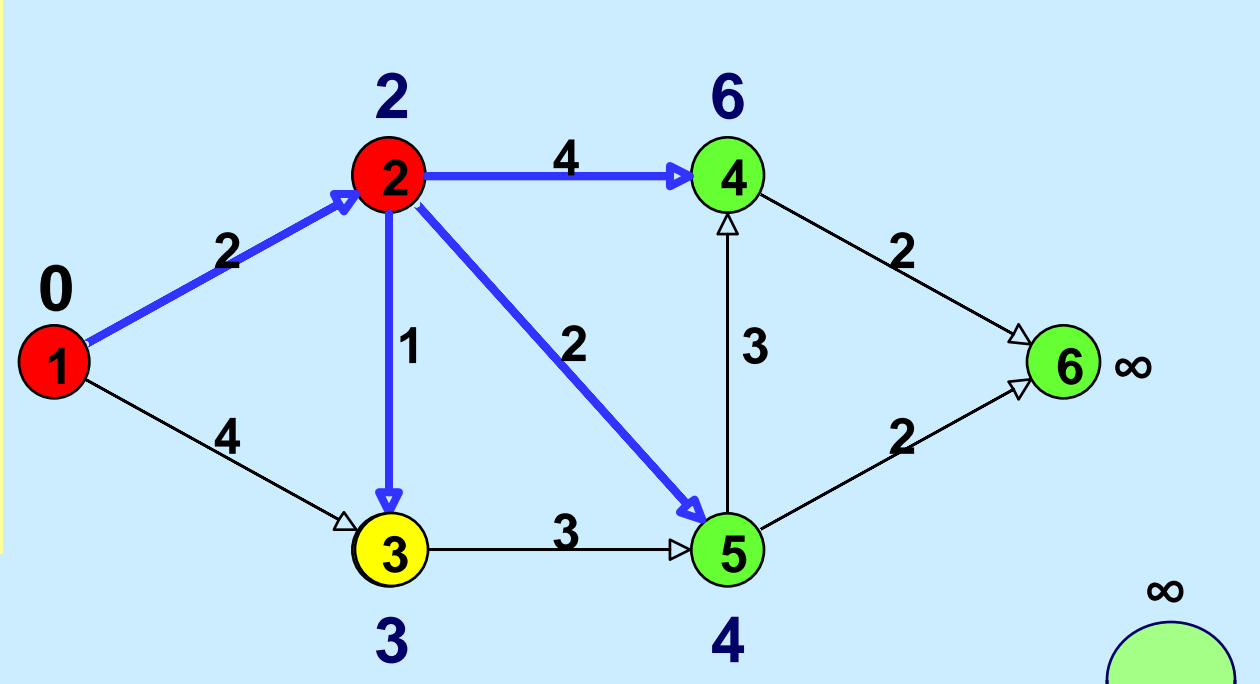

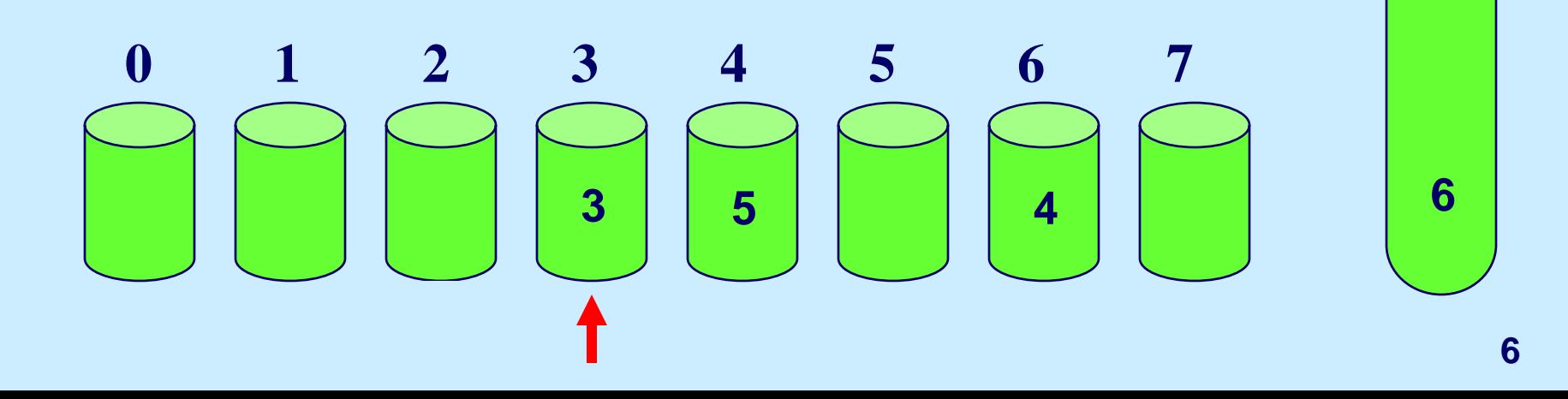

# **Update**

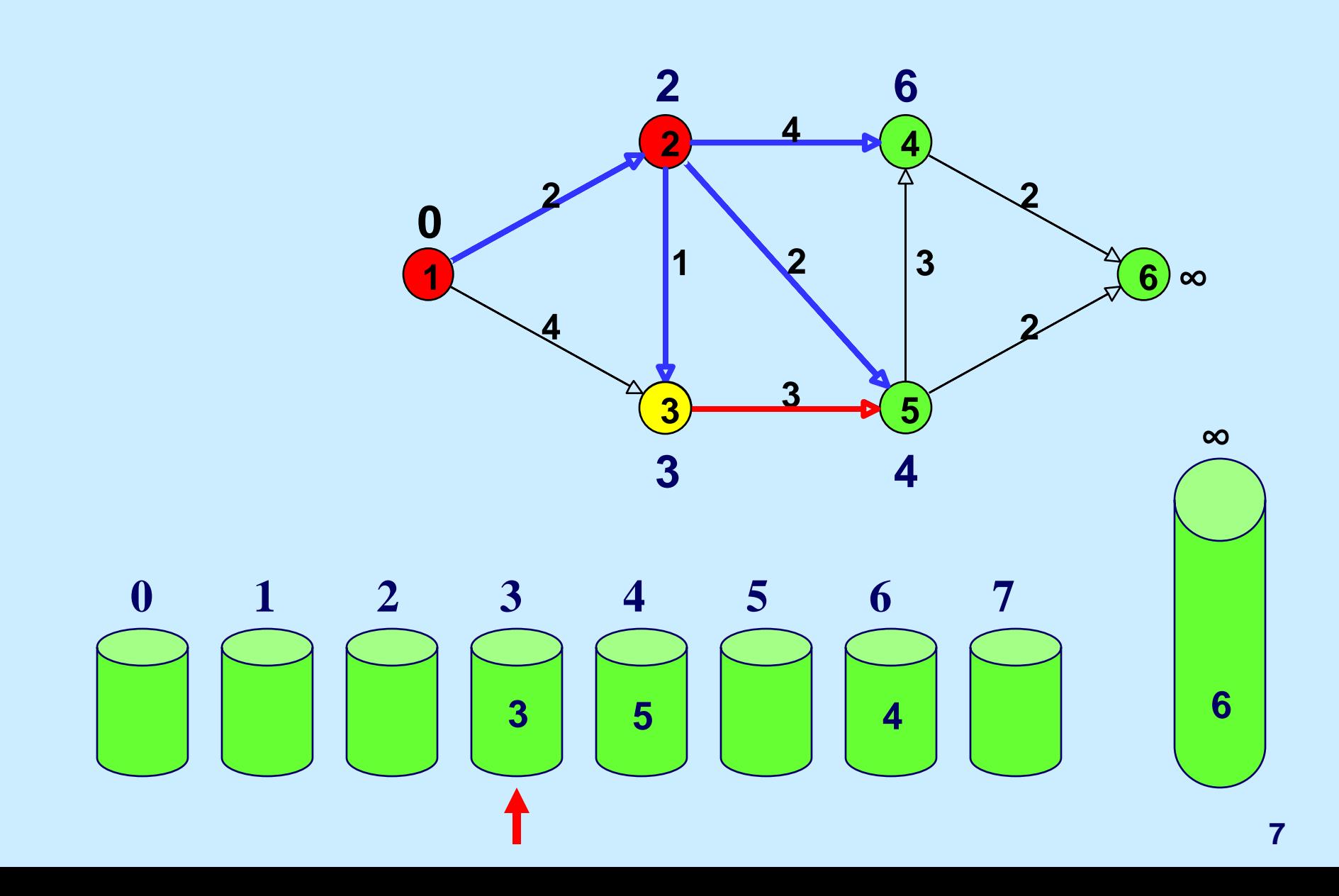

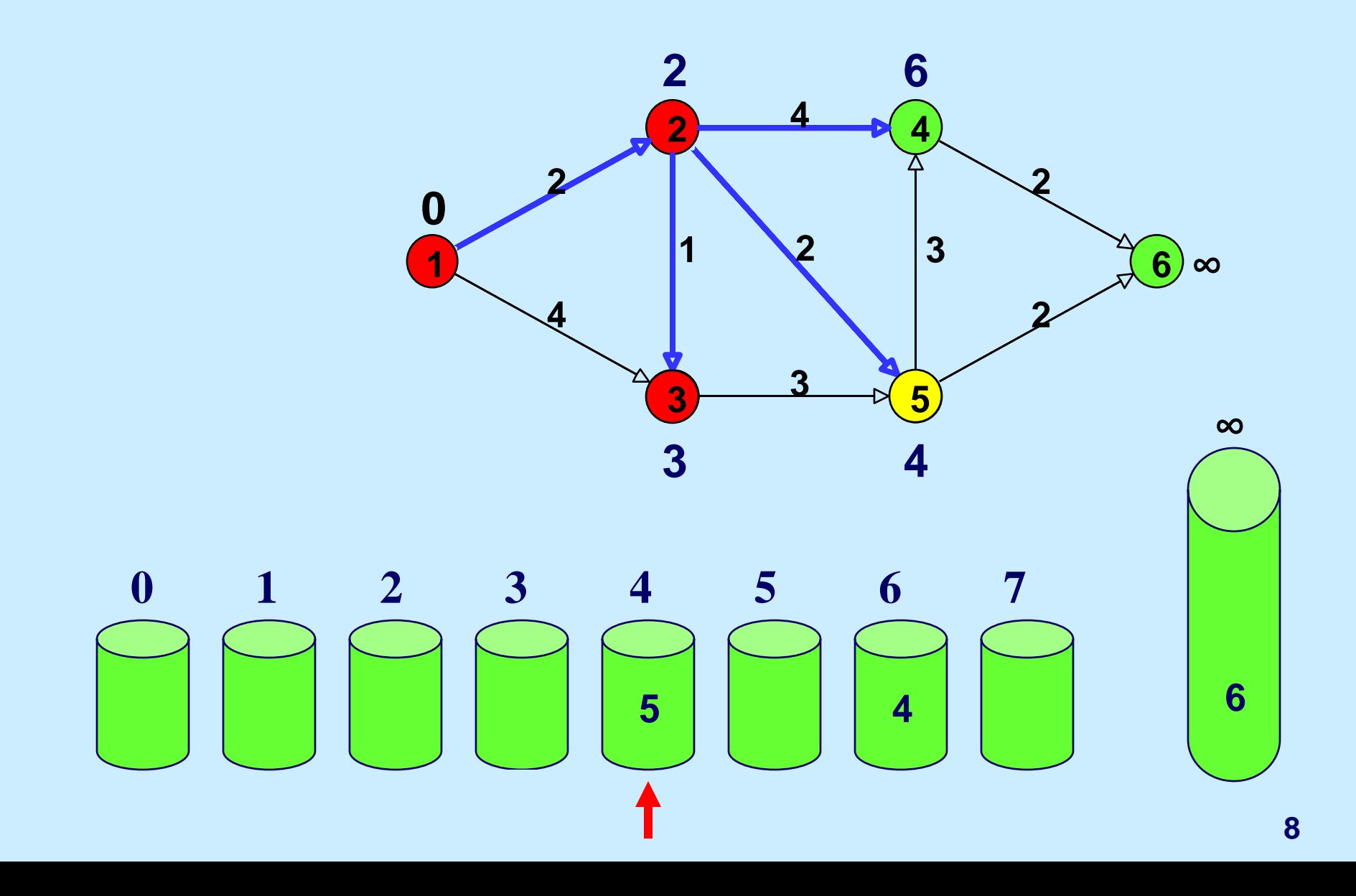

# **Update**

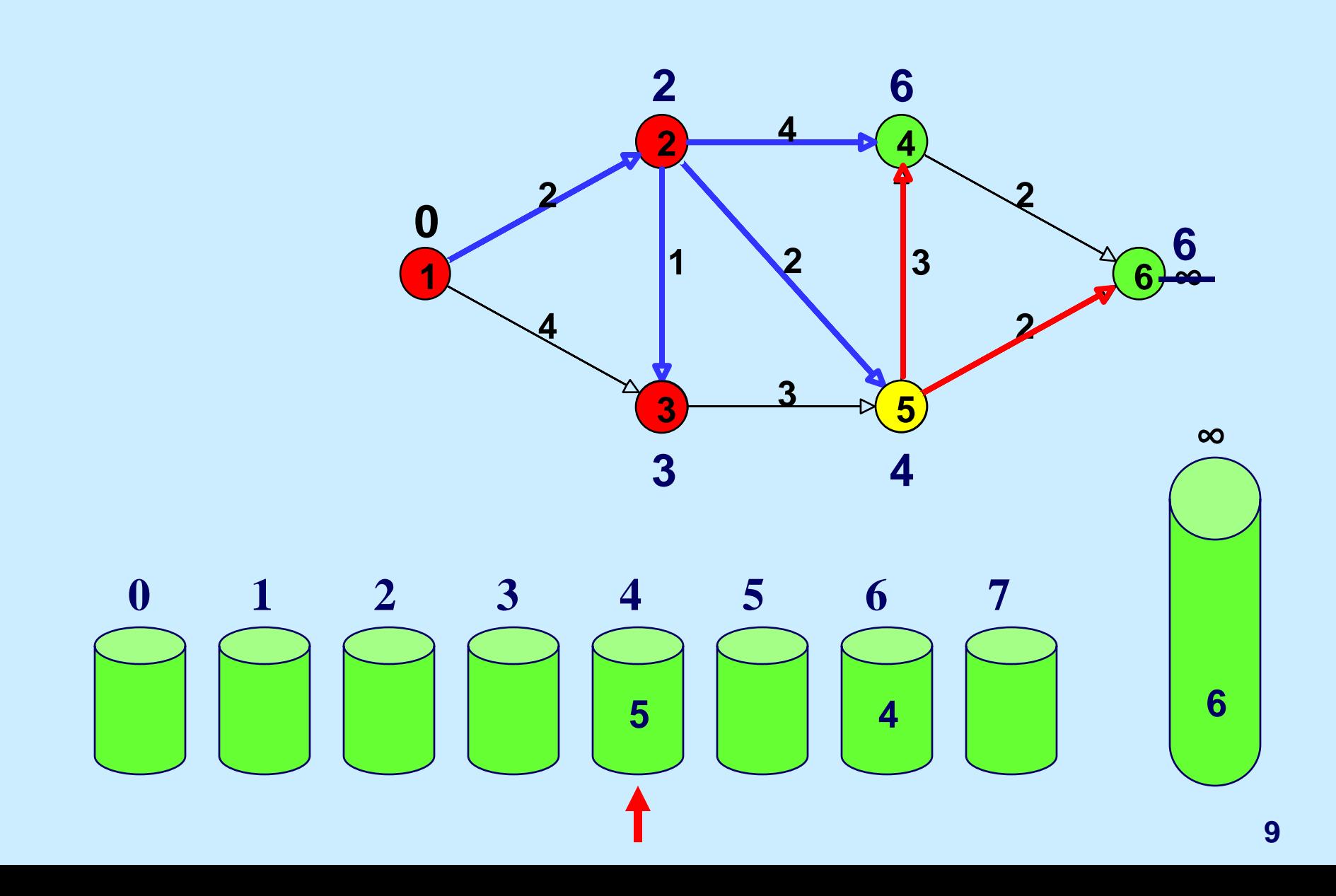

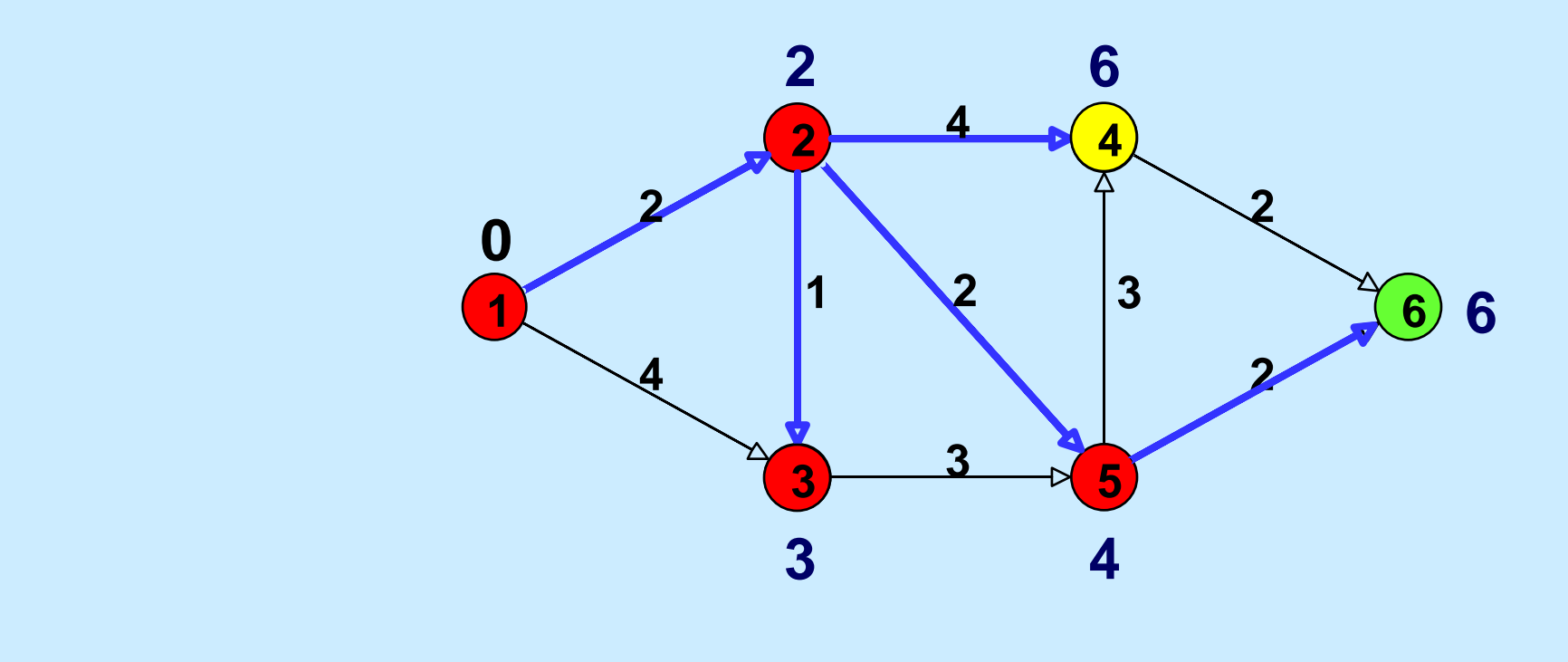

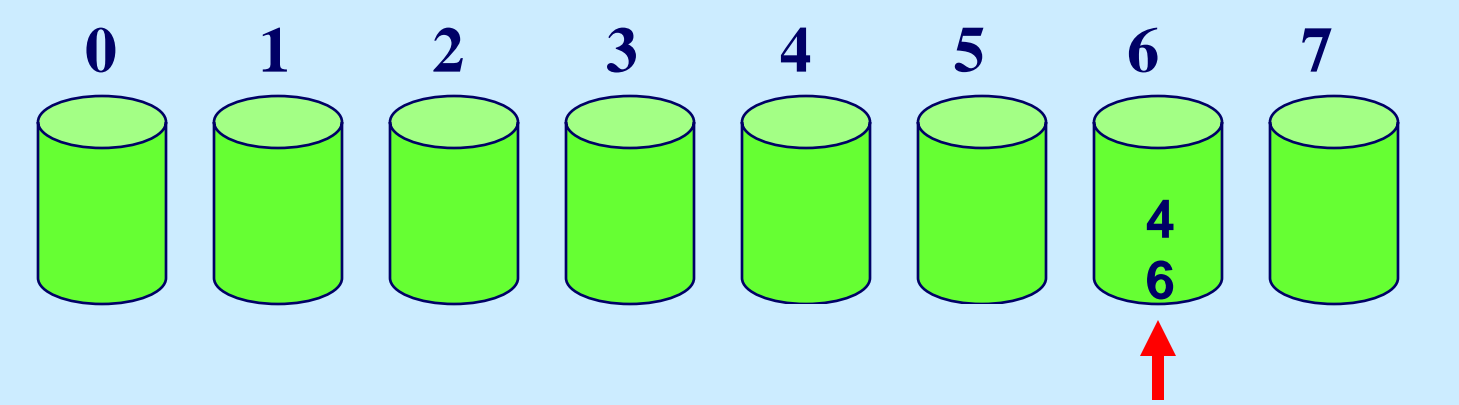

# **Update**

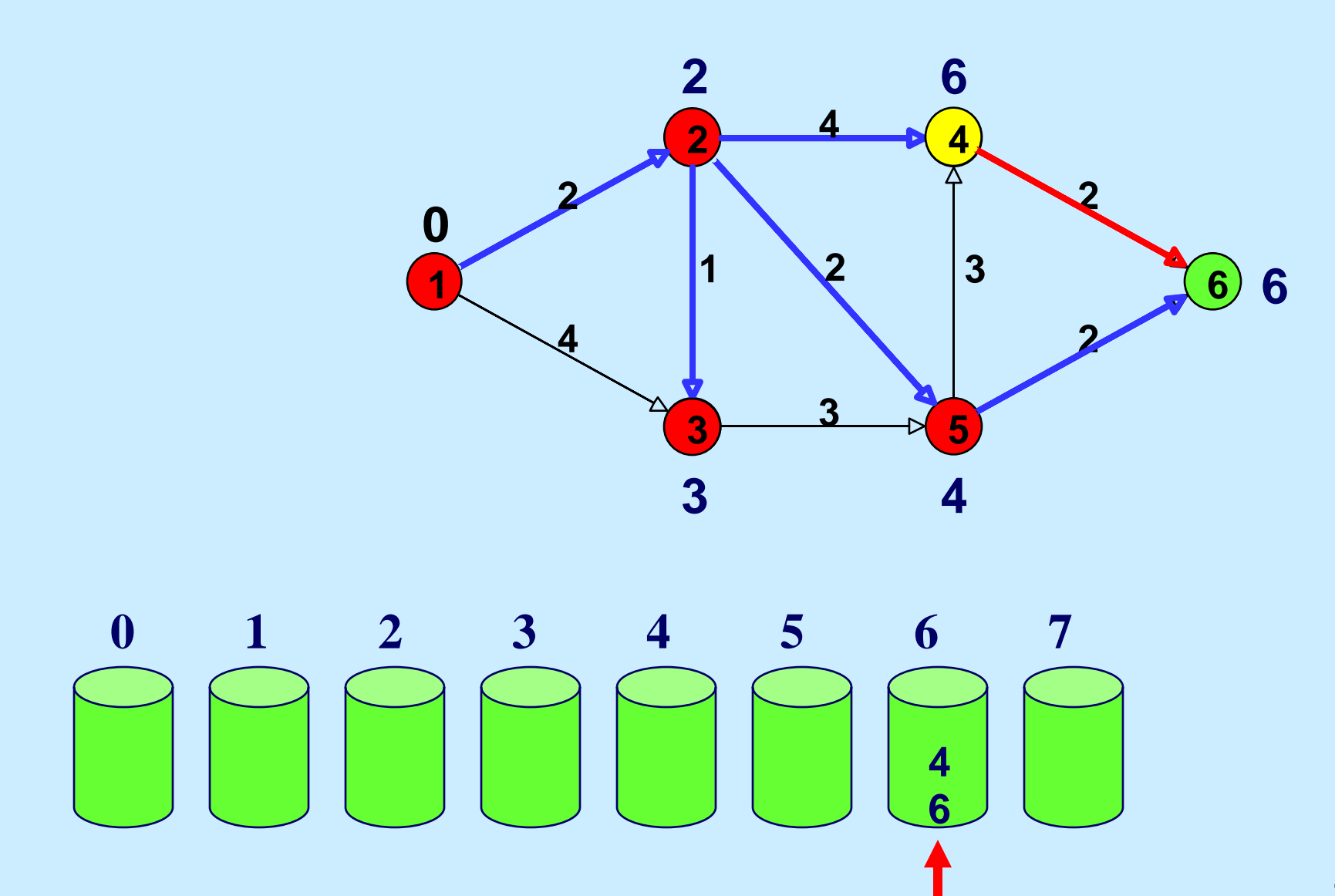

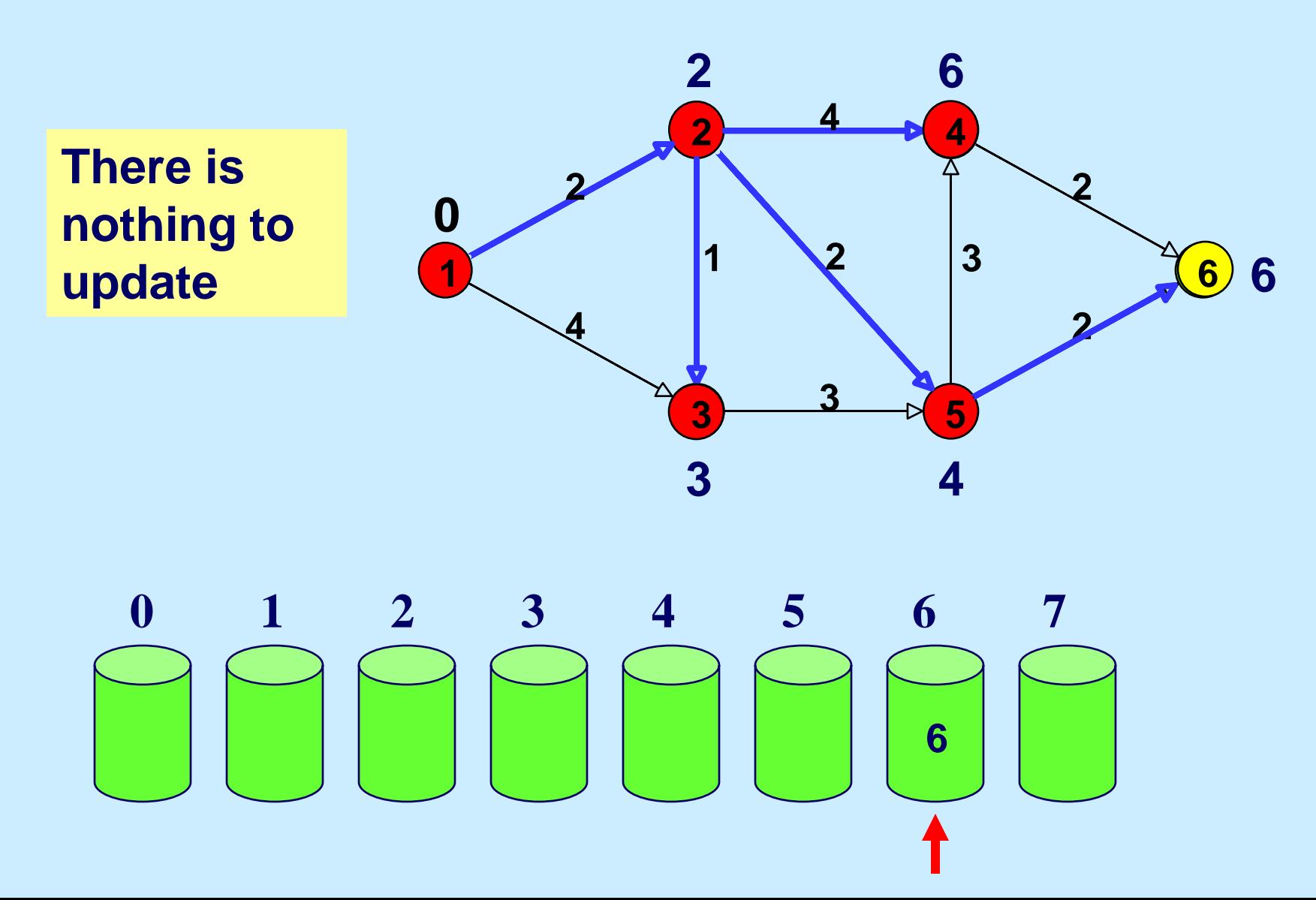

### **End of Algorithm**

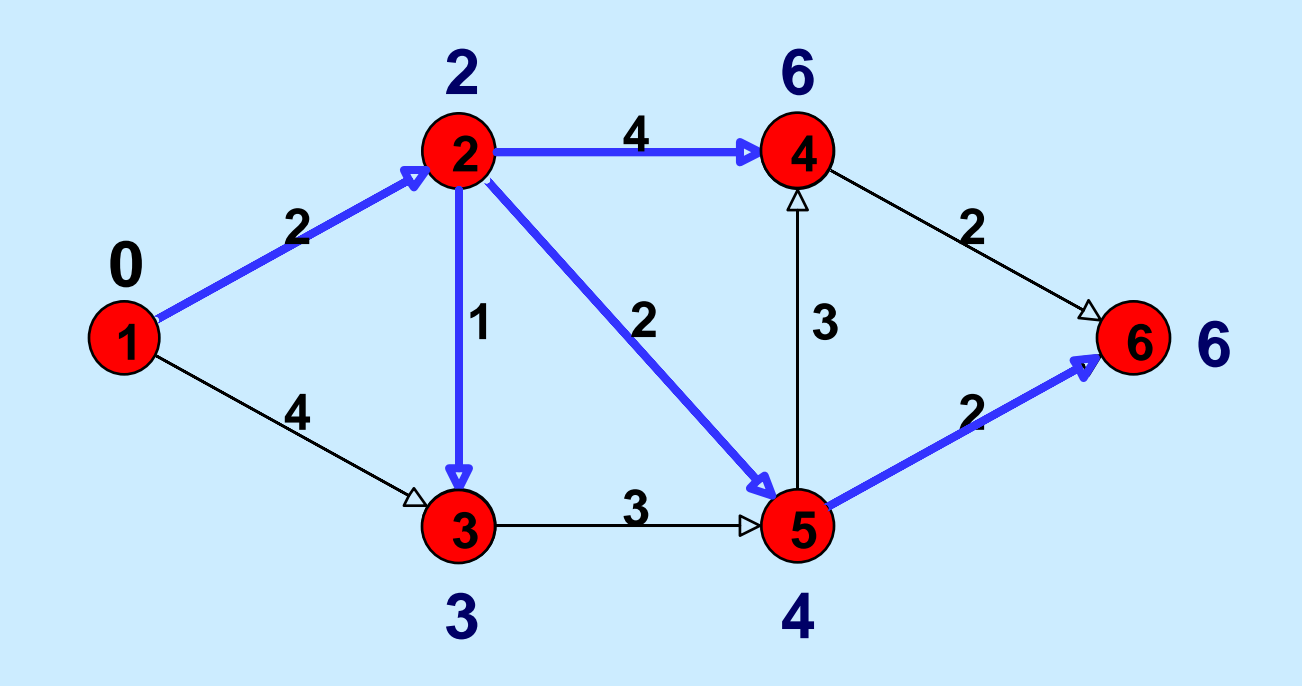

**All nodes are now permanent The predecessors form a tree The shortest path from node 1 to node 6 can be found by tracing back predecessors**

15.082J / 6.855J / ESD.78J Network Optimization Fall 2010

For information about citing these materials or our Terms of Use, visit: <http://ocw.mit.edu/terms>.